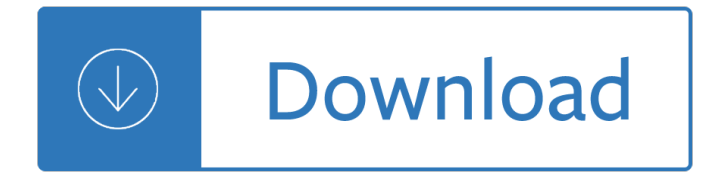

## **sam 2010 excel project pdf**

The System Advisor Model (SAM) is a performance and financial model designed to facilitate decision making for people involved in the renewable energy industry:

## **System Advisor Model (SAM)**

Dun & Bradstreet (D&B) provides a D-U-N-S Number, a unique nine digit identification number, for each physical location of your business. D-U-N-S Number assignment is FREE for all businesses required to register with the US Federal government for contracts or grants.

## **SAM Webform : Home - Dun & Bradstreet**

In Project 2010, we at  $\epsilon_{\text{M}}$  and a new view called the Timeline view which allows you to easily create a high level view of your project plan that you can then share through other Office applications such as PowerPoint and Outlook. The default view for Project 2010 is the Gantt with Timeline so you'II see the...

## **Project 2010: Introducing the Timeline View – Microsoft**

BibMe Free Bibliography & Citation Maker - MLA, APA, Chicago, Harvard

## **BibMe: Free Bibliography & Citation Maker - MLA, APA**

HM Treasury is the government  $\hat{\mathbf{z}} \in \mathbb{N}$  economic and finance ministry, maintaining control over public spending, setting the direction of the UKâ€<sup>™</sup>s economic policy and working to achieve strong and ...

#### **HM Treasury - GOV.UK**

Thanks for the info. I wish I found it earlier. A few years back, your company had some locked VBA projects created by a fired employee. We had to use the service called www.passsword-find.com to remove the VBA passwords - we had to buy a license to use the service, but it did well and did the trick.

# **Gautam K Banik: Unlock a VBA password protected Excel file**

U S Department of Veterans Affairs. Office of Small and Disadvantaged Business Utilization Vendor Information Pages

#### **Vendor Information Pages**

How do you create a thematic map like the one above for your next presentation if you donâ $\epsilon^{\text{TM}}$ t have a mapping tool? Simple, create it in Excel. Easier said than done, right? Well, not really… You know that you can add shapes to your worksheet, don't you? So, why not to add shapes that mirror

# **How to create a thematic map in Excel - The Excel Charts Blog**

Having trouble on one of our sites or our mobile app? Looking to become a FanSider? Fill out our contact form, and we $\hat{\mathsf{a}} \in \mathbb{R}^m$ ll get in touch with you.

#### **Contact Us: Report a Problem, Advertising, or General**

S&P Dow Jones Indices is the world's largest, global resource for index-based concepts, data and research. Home to iconic financial market indicators, such as the S&P 500 and the Dow Jones Industrial Average, S&P Dow Jones Indices has over 120 years of experience constructing innovative and transparent solutions that fulfill the needs of ...

# **Standard & Poor's | Americas**

jkp-ads.com: Excel Tables (VBA) ... Removing formating from an Excel Table. Suppose you have just converted a range to a table, but the range had some formatting set up such as background fills and borders.

# **Excel: Working with Tables (VBA) - jkp-ads.com**

Please click on the manuscript name below to read the articles from the Journal of Instructional Pedagogies. All articles are published in PDF format and require a PDF reader.

# **Journal of Instructional Pedagogies - AABRI**

Excel VBA - Order and Inventory Management- Excel 2013.In this project I'm going to show you how you can use userforms to run a complete order and inventory system. You will learn how to use a userforms with dependent lists looking up data and transferring that data to worksheets.If you want to learn more about Microsoft Excel VBA programming ...

# **VBA Excel - Order and Inventory Management - Excel 2013**

On the whole Microsoft Office is quite good at importing objects from one program to another. It is common to copy and paste a table from Excel into your Word report, or add a flow chart using Visio, Microsoft has pretty much taken the pain out of producing rich documents.

# **Insert Microsoft Project Gantt Chart Into Microsoft Word**

Apache POI is a powerful Java library to work with different Microsoft Office file formats such as Excel, Power point, Visio, MS Word etc. The name POI was originally an acronym for Poor Obfuscation Implementation, referring humorously to the fact that the file formats seemed to be deliberately obfuscated, but poorly, since they were ...

# **Java: Read / Write Excel file in Java with Apache POI**

Latest trending topics being covered on ZDNet including Reviews, Tech Industry, Security, Hardware, Apple, and Windows

# **Latest Topics | ZDNet**

NSF 17-1 January 30, 2017 Chapter II - Proposal Preparation Instructions. Each proposing organization that is new to NSF or has not had an active NSF assistance award within the previous five years should be prepared to submit basic organization and management information and certifications, when requested, to the applicable award-making ...

# **PAPPG Chapter II.C.2.j - National Science Foundation**

Blundering Boeing bod blabbed spreadsheet of 36,000 coworkers' personal details in email. Global aerospace firm Boeing earlier this month sent a notification to Washington State Attorney General Bob Ferguson, as required by law, about a company employee who mistakenly emailed a spreadsheet full of employee personal data to his spouse in ...

# **Excel Horror Stories - eusprig.org**

This domain name is for sale (100,000 USD): uploading.com Write us for more information @

# **uploading.com - This domain name is for sale. 100,000 USD**

OpenOffice.org (OOo), commonly known as OpenOffice, is a discontinued open-source office suite. It was an open-sourced version of the earlier StarOffice, which Sun Microsystems acquired in 1999 for internal use.

# **OpenOffice.org - Wikipedia**

eBooks have become very popular with devices such as the Kindle and the new iPad. You can get applications for your smart phone to read PDF files and eBooks from most popular book sites.

# **13 Sites to Download Free eBooks - IT Managers Inbox**

Free Microsoft Exam Dumps & Update Exam Questions To Pass Your Microsoft Certification Exams Fast From PrepAway. 100% Free Real Updated Practice Test PDF Questions & Microsoft Certification Training Courses to Pass Your Exam Quickly & Confidently.

## **Microsoft Certification - PrepAway**

Search the world's information, including webpages, images, videos and more. Google has many special features to help you find exactly what you're looking for.

#### **Google**

InfraMation 2018 is a high quality educational and networking conference for infrared thermographers. Whether you're a beginner or seasoned professional, InfraMation is your chance to accelerate your knowledge and proficiency in thermal imaging applications and techniques, learning from the experts in your industry.

## **InfraMation 2018 | The Leading IR Training Experience**

There has been an interesting discussion thread on "Kaizen (Continuous Improvement) Experts" group on LinkedIn over the last few weeks on the differences between takt time and cycle time. This is one of the fundamentals I'd have thought was well understood out there, along with some nuances, but I was quite surprised by the number $a \in I$ 

## Takt Time – Cycle Time – The Lean Thinker

Back to Sam's Laser FAQ Table of Contents. Helium-Neon Lasers Sub-Table of Contents. HeNe Laser Characteristics, Applications, Safety. Introduction to Helium-Neon Lasers

## **Sam's Laser FAQ - Helium-Neon Lasers**

It's taken 21 months, four professors, and three associate/assistant professors, and THIS is the best they could come up with? The printed version listed no author (the pdf has been updated with John Cooks name\*) yet wears the logo of the University of Western Australia (UWA), which will embarrass that university as word spreads of the ...

the stars astrology and the art of decision making - Gilera runner 180 service manual - International relations theory today - City politics 8th edition judd swanstrom book - 50 shades of grey online - Beyonddanger -Retail analytics the secret weapon - Jews and the japanese the successful outsiders - Yiruma river flows in you piano sheet easy - Revealing heaven by kat kerr - Process heat transfer by kern solution manual -Michael o leary leadership style - Star schema the complete reference - Audio engineering and the science of sound waves - Download tattoo johnny 3 000 tattoo designs free - Nutrient power heal your biochemistry and heal your brain - Ed friedland bass method - A to z coda books 2 marie sexton - Steve biddulph manhood -An eloquent soldier the peninsular war journals of lieutenant charles - Human embryology larsen - Euclidean geometry and transformations dover books on mathematics paperback 2004 -

Destroyinglibyaandworldorderthethreedecadeuscampaigntoterminatethegaddafirevolution - Two story world -Educational psychology book by anita woolfolk free - Antonio gramsci life of a revolutionary - History of accountancy in usa the cultural significance of accounting historical persp bus enterpr - South beach diet good fats good carbs guide complete and - Reporter finds god through spiritual healing by neal emily g -Thediscoveriesgreatbreakthroughsin20thcenturyscienceincludingoriginalpapersalanlightman - Narcissistic lovers how to cope recover and move - Vienna in the biedermeier era - Turkish gambit a novel - Deus ex icarus effect -

Creativecapitalismaconversationwithbillgateswarrenbuffettandothereconomicleadersmichaelekinsley -